In mathematischen Formulierungen werden vielfach abkürzende und symbolische Ausdrücke der Übersichtlichkeit wegen verwendet. In diesem Kapitel werden Grundlagen und symbolische Bezeichnungsweisen zusammengefasst, die bei späteren Darstellungen immer wieder verwendet werden. Als Basis mathematischer Denk- und Vorgehensweise werden zunächst Grundsätze der Aussagenlogik erklärt. Anschließend werden Mengen und deren Darstellungen beschrieben. Von grundsätzlicher Bedeutung für mathematische Berechnungen sind Zahlen mit den zugehörigen Rechenregeln für Addition und Multiplikation. Hier wird ein Überblick über das Zahlensystem bis einschließlich der reellen Zahlen gegeben. Dabei werden an geeigneter Stelle aus der Schule bekannte Begriffsbildungen wie beispielsweise Teilbarkeit, der binomische Lehrsatz und Intervalle erklärt. **nlogik, Mengen und Zahlen**<br> **Constantion Formulierungen werden vielfach abkürzende und sym**<br>
Constantion Formulierungen verwendet. In diesem Kapitel werden Gr<br>
Bezeichnungsweisen zusammengefasst, die bei späteren Dars<br>
ve

**1**

# **1.1 Aussagenlogik**

**1**

Grundlegend für die Untersuchung und Ergebnisformulierung mathematischer Sachverhalte ist die Aussagenlogik. In Sätzen werden Aussagen formuliert, die unter den dort angegebenen Voraussetzungen gelten. Die vollständige und lückenlose Erklärung, weshalb die Aussage im Satz unter den Voraussetzungen richtig ist, bezeichnet man als Beweis. In der Aussagenlogik werden Aussagen in unterschiedlicher Weise mit Aussagen verknüpft, um neue Aussagen zu erhalten.

### **1.1.1 Aussagen**

Eine *Aussage* ist ein sprachliches Gebilde, bei dem eindeutig entschieden werden kann, ob es wahr oder falsch ist. Eine dritte Möglichkeit für den *Wahrheitswert* einer Aussage (*tertium non datur*) gibt es nicht. Ob oder von wem der Wahrheitswert ermittelt werden kann, ist nicht von Bedeutung. Der Inhalt einer Aussage ist nicht Gegenstand der Aussagenlogik.

Der Sachverhalt einer Aussage wird im Allgemeinen sprachlich durch einen grammatikalisch korrekten Satz beschrieben. Eine grammatikalisch falsche Formulierung verändert die Aussage jedoch nicht, solange der Sachverhalt unverändert bleibt.

Als Abkürzung für die sprachliche Formulierung einer Aussage werden häufig große Buchstaben aus dem Alphabet beispielsweise  $A$ ,  $B$  oder  $C$  verwendet. Für den Wahrheitswert  $w(A)$  einer Aussage A werden als Abkürzungen 1 oder w für richtig und 0 oder f für falsch verwendet.

Keine Aussagen sind sprachliche Formulierungen wie Fragen, Befehle oder Ausrufe.

#### **Beispiele für Aussagen**

 $A: 3 \cdot 3 = 9, w(A) = 1,$   $B: 3 + 3 = 9, w(B) = 0,$  $C:$  Napoleon Bonaparte ist 1,58 m groß gewesen.  $D:$  Wir sind in der Bibliothek.

#### **Keine Aussagen**

E: Welcher Tag ist heute? F: Geh in die Bibliothek! G: Hallo!  $H: x^2 + y^2$ .

#### **1.1.2 Verknüpfung von Aussagen**

Aussagen können untereinander verknüpft werden. Ein inhaltlicher Zusammenhang zwischen verknüpften Aussagen muss nicht bestehen. Die logischen Verknüpfungszeichen werden *Junktoren* genannt.

Der Wahrheitswert der durch Verknüpfung entstandenen neuen Aussage bestimmt sich allein durch die Wahrheitswerte der daran beteiligten elementaren Aussagen  $A$  und  $B$ . Es werden die folgenden Junktoren beschrieben.

Übersicht über Junktoren.

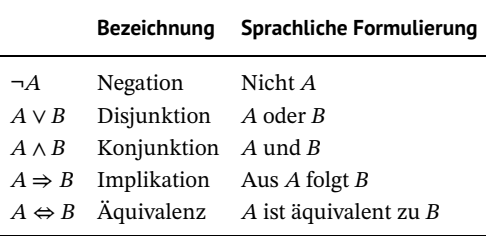

Die Wahrheitswerte verknüpfter Aussagen werden mit Hilfe von *Wahrheitstafeln* festgelegt. In einer Wahrheitstafel stehen in der ersten Zeile die beteiligten Aussagen und deren Verknüpfungen. In den weiteren Zeilen stehen die zugehörigen Wahrheitswerte. In der letzten Spalte der Tafel wird der Wahrheitswert der verknüpften Aussage aufgeführt.

Bei  $n = 1, 2, 3, ...$  beteiligten elementaren Aussagen ergeben sich  $2^n$  Zeilen für alle verschiedenen Kombinationsmöglichkeiten der Wahrheitswerte. Diese Anzahl erhält man beispielsweise induktiv. Bei einer Aussage  $A$  gibt es zwei Möglichkeiten. Bei zwei Aussagen  $A$ und  $B$  gibt es die beiden Wahrheitswerte von  $A$  für die beiden Fälle, dass  $B$  richtig oder falsch ist. Damit erhält man vier verschiedene Wahrheitswertkombinationen. Kommt eine weitere Aussage  $C$  hinzu, so erhält man die vier Varianten von  $A$  und  $B$  für die beiden Fälle, dass C richtig oder falsch ist, also insgesamt acht Möglichkeiten. Dieses induktive Prinzip setzt sich dann allgemein für die nächst höhere Anzahl der beteiligten elementaren Aussagen fort.

**Negation (nicht):** Die Negation von A ist falsch, wenn A wahr ist, und wahr, wenn A falsch ist. Der Wahrheitswert wird durch ¬ also genau umgekehrt.

Wahrheitstafel zu "¬".

#### **Beispiele**

a)  $A : 3 \cdot 3 = 9$ ,  $w(A) = 1$  führt auf  $\neg A : 3 \cdot 3 \neq 9$ ,  $w(\neg A) = 0$ . b)  $B: 3 + 3 = 9$ ,  $w(B) = 0$  führt auf  $\neg B: 3 + 3 \neq 9$ ,  $w(\neg B) = 1$ .

**Disjunktion (oder):** Die Disjunktion von zwei Aussagen A, B ist nur dann falsch, wenn beide Aussagen falsch sind. Das umgangssprachliche "entweder  $A$  oder  $B^*$ , bei dem nur eine Aussage richtig sein darf, ist hier nicht gemeint.

Wahrheitstafel zu "∨".

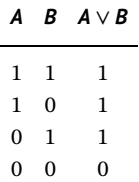

#### **Beispiele**

- a)  $A \vee B$ :  $(3 \cdot 3 = 9) \vee (3 + 3 = 9)$  ist eine wahre Aussage.
- b) A oder  $\neg A$  ist in jedem Fall richtig, denn eine von beiden Aussagen A oder  $\neg A$  ist immer wahr.

Wahrheitstafel zu "*A* ∨ ¬*A*".

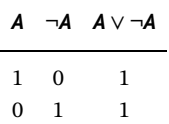

Eine Aussage, die in jedem Fall richtig ist, wird als *Tautologie* bezeichnet.

**Konjunktion (und):** Die Konjunktion von zwei Aussagen A, B ist nur dann wahr, wenn beide Aussagen wahr sind. In allen anderen Fällen ist sie also falsch.

Wahrheitstafel zu "∧".

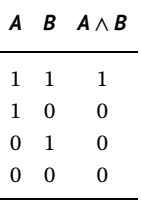

#### **Beispiel**

Wahrheitstafel zu "*A* ∧ ¬*A*".

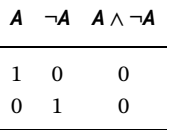

Diese Aussage ist in jedem Fall falsch, denn  $A$  und  $\neg A$  haben entgegengesetzte Wahrheitswerte, können also nicht beide richtig sein.

**Implikation (wenn ..., dann ...):** Für die Aussagen A und B ist die Implikation  $A \Rightarrow B$  nur falsch beziehungsweise nicht zulässig, wenn  $A$  richtig und  $B$  falsch ist.

Das bedeutet, dass aus einer richtigen Aussage  $A$  nicht auf eine falsche Aussage  $B$  geschlossen werden kann, sondern nur auf eine richtige. Wenn also  $A$  gilt, dann gilt notwendig auch B. Dieses Prinzip bildet die Grundlage mathematischer Beweise. Beim direkten *Beweis* startet man mit einer richtigen Aussage (Voraussetzung) und erhält durch eine Folge von gültigen Implikationen am Ende notwendig eine richtige Aussage (Behauptung).

Vom Standpunkt der Aussagenlogik muss zwischen den beiden Aussagen  $A$  und  $B$  kein inhaltlicher Zusammenhang bestehen, damit  $A \Rightarrow B$  richtig sein kann. Bei mathematischen Schlussfolgerungen besitzt dieser Aspekt in der Regel jedoch keine Bedeutung.

Wahrheitstafel zu "⇒".

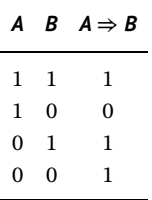

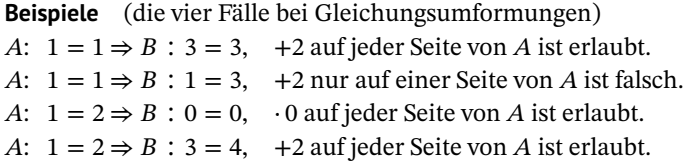

**Beispiel** Eine natürliche Zahl *n* > 2 heißt *Primzahl*, wenn *n* genau die beiden Teiler 1 und  $n$  besitzt.

Betrachtet werden jetzt die beiden folgenden Aussagen  $A$  und  $B$ :

 $\overline{A}$ : *n* ist eine Primzahl.

 $B: n$  ist eine ungerade Zahl.

Es soll nachgewiesen, dass für  $n \geq 3$  die Implikation  $A \Rightarrow B$  gilt:

 $n \geq 3$  ist eine Primzahl  $\Rightarrow$  n ist eine ungerade Zahl.

Dazu wird für die vier verschiedenen Möglichkeiten der Wahrheitswerte von  $A$  und  $B$  in der Wahrheitstafel die Übereinstimmung mit den Wahrheitswerten von  $A$  ⇒ B überprüft.

1. Fall  $\Lambda$  ist richtig:  $n$  ist eine Primzahl.

 $B$  ist richtig:  $n$  ist eine ungerade Zahl.  $A \Rightarrow B$  ist richtig, denn wäre  $n > 3$  als Primzahl gerade, gäbe es mindestens die drei Teiler 1, 2, *n* und wäre falsch.

2. Fall  $\overline{A}$  ist richtig:  $\overline{n}$  ist eine Primzahl.  $B$  ist falsch:  $n$  ist eine gerade Zahl.

 $A \Rightarrow B$  ist falsch, Begründung wie im Fall 1.

- 3. Fall  $\Lambda$  ist falsch:  $n$  ist keine Primzahl und ungerade.
	- $B$  ist richtig: da  $n$  ungerade ist.
	- $A \Rightarrow B$  ist richtig.
- 4. Fall  $\Lambda$  ist falsch:  $n$  ist keine Primzahl und gerade.
	- $B$  ist falsch: da  $n$  gerade ist.
	- $A \Rightarrow B$  ist richtig.

Von mathematischem Interesse sind nur die ersten beiden Fälle. Nachgewiesen wurde darin, dass eine Primzahl  $n \geq 3$  notwendig auch ungerade sein muss. Man nennt *B* dann auch *notwendige Bedingung* für A.

Andererseits reicht die Information  $n \geq 3$  ist eine Primzahl hin, um auf eine ungerade Zahl zu schließen. Man nennt A dann auch *hinreichende Bedingung* für B.

Die Umkehrung *B*  $\Rightarrow$  *A* ist nicht für alle ungeraden Zahlen *n* ≥ 3 richtig, da die Primzahlen nur eine Teilmenge der ungeraden Zahlen sind. Aus der Kenntnis, dass  $n = 9$  eine ungerade Zahl ist, kann also nicht geschlossen werden, dass  $n = 9$  auch Primzahl ist. *B* ist also keine hinreichende Bedingung für  $A$ .

**Äquivalenz (genau dann, wenn):** Für die Aussagen A und B ist die Äquivalenz  $A \Leftrightarrow B$  genau dann wahr, wenn  $A$  und  $B$  den gleichen Wahrheitswert besitzen.  $A$  und  $B$  sind dann äquivalent und können überall durcheinander ersetzt werden. Sind dieWahrheitswerte verschieden, so ist  $A \Leftrightarrow B$  falsch und  $A$  und  $B$  sind nicht äquivalent.

Bei mathematischen Betrachtungen wird zwischen den Aussagen  $A$  und  $B$  in der Regel ein inhaltlicher Zusammenhang bestehen. Notwendig ist dies vom Standpunkt der Aussagenlogik jedoch nicht.

Wahrheitstafel zu "⇔".

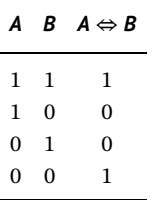

#### **Beispiele**

a) (*n* ist eine gerade natürliche Zahl)  $\Leftrightarrow$  (*n* ist durch zwei teilbar),

b)  $(3 \cdot 3 = 9) \Leftrightarrow$  (alle durch vier teilbaren Zahlen sind gerade).

 $A \Leftrightarrow B$  kann nachgewiesen werden durch die Gültigkeit von  $A \Rightarrow B$  und  $B \Rightarrow A$ , denn die Wahrheitstafel ergibt eine Tautologie. Beide Aussagen besitzen also immer den gleichen Wahrheitswert und sind gegeneinander austauschbar.

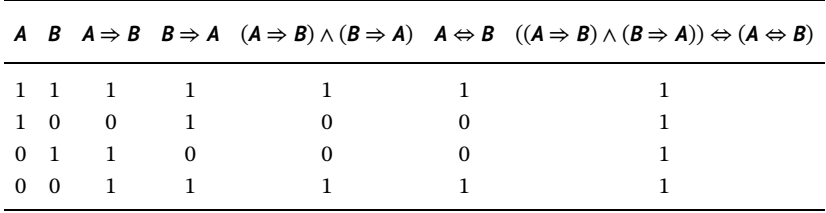

Wahrheitstafel zur Äquivalenz von  $A \Leftrightarrow B$  und  $(A \Rightarrow B$  und  $B \Rightarrow A$ ).

### **1.1.3 Aussageformen**

Eine *Aussageform* (⋅) ist ein sprachliches Gebilde, dass von einer oder mehreren Variablen abhängen kann. Eine Aussageform selbst besitzt keinen Wahrheitswert. Erst durch konkretes Einsetzen von Variablen beispielsweise x wird  $A(x)$  zu einer Aussage, von der entschieden werden kann, ob sie wahr oder falsch ist.

Die Variablen, die in die Aussageform eingesetzt werden, müssen quantifiziert werden. Es muss also festgelegt werden, welche Variablen verwendet werden sollen. Die Festlegung erfolgt durch Einsetzen einer konkreten Variablen oder durch einen *Quantor* der die Variable aus einem gewählten Bereich festlegt.

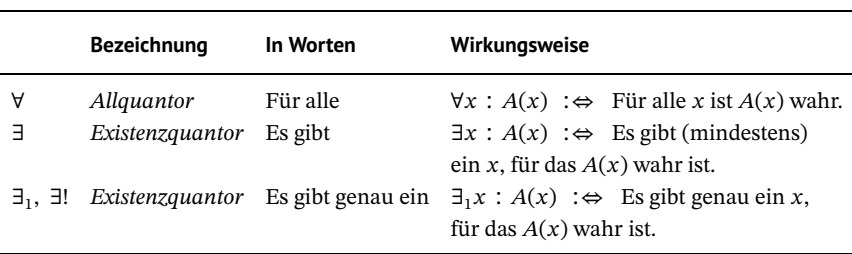

Übersicht über Quantoren.

Der Doppelpunkt vor der Äquivalenz (∶⇔) in der rechten Spalte bedeutet, dass an dieser Stelle der linke Ausdruck durch den rechten definiert wird.

Im vorangegangenen Primzahlbeispiel hätten also korrekterweise Aussageformen verwendet werden müssen. Durch Aussageformen beschrieben wurde die Richtigkeit nachgewiesen von

 $∀$  Primzahlen  $n ≥ 3 : B(n) := n$  ist eine ungerade Zahl.

Die Schreibweise ∶= bedeutet wieder ,,wird definiert als". Zum Vergleich ist hier das Ergebnis nochmal in rein sprachlicher Formulierung: Alle Primzahlen ab drei sind ungerade Zahlen.

Die Reihenfolge, in der Allquantor und Existenzquantor auf eine Aussageform angewendet werden, besitzt einen entscheidenden Einfluss. Man kann nicht davon ausgehen, dass bei Vertauschung der Quantoren die Aussage und deren Wahrheitswert gleich bleibt. Für eine Aussageform mit zwei Variablen soll die Wirkungsweise der Vertauschung dargestellt werden.

**Beispiel** Mit x werde ein Fahrzeug bezeichnet aus der Menge aller Fahrzeuge und mit y ein Fahrzeughersteller aus der Menge aller Hersteller. Die Aussageform  $A(x, y)$  lautet ,,x wird hergestellt durch  $v^{\prime\prime}$ .

 $\forall x \exists_1 y : A(x, y)$  bedeutet: Für jedes Fahrzeug x gibt es genau einen Hersteller y. Dies ist eine wahre Aussage.

 $\exists_1 y \forall x : A(x, y)$  bedeutet: Es gibt genau einen Hersteller y, der alle Fahrzeug x herstellt. Die Aussage hat sich verändert und der Wahrheitswert ist falsch.

Um All- oder Existenzaussagen zu bewiesen, muss gelegentlich ein indirekter *Beweis* durchgeführt werden. Dies erfordert dann die Negation von  $\forall x : A(x)$  oder ∃x :  $A(x)$ .

Die Negation von  $\forall x : A(x)$ , also ¬( $\forall x : A(x)$ ), bedeutet nicht, dass  $A(x)$  für alle x falsch ist, also ¬(∀x :  $A(x)$ )  $\Leftrightarrow$  ∀x : ¬ $A(x)$ , sondern dass  $A(x)$  nicht für alle x richtig ist. Es gibt daher mindestens ein x, so dass  $A(x)$  für dieses x falsch ist, also

 $\neg(\forall x : A(x)) \Leftrightarrow \exists x : \neg A(x)$ .

**Beispiel** Lässt man im Primzahlbeispiel die Bedingung  $n \geq 3$  weg, dann ist die Aussage

 $∀$  Primzahlen  $n : B(n) := n$  ist eine ungerade Zahl

nicht für alle *n* richtig, denn  $n = 2$  ist Primzahl und gerade. Wahr ist also

 $\neg(\forall \text{ Primzahlen } n : B(n)) \Leftrightarrow \exists \text{ Primzahl } n : \neg B(n)$ .

Die Negation von ∃x ∶  $A(x)$ , also ¬(∃x ∶  $A(x)$ ), bedeutet nicht, dass ein x existiert für das  $A(x)$  falsch ist, also ¬(∃x :  $A(x)$ )  $\Leftrightarrow$  ∃x : ¬ $A(x)$ , sondern dass  $A(x)$  für kein x richtig ist, also für alle  $x$  falsch ist, also

 $\neg(\exists x : A(x)) \Leftrightarrow \forall x : \neg A(x)$ .

#### **1.1.4 Direkter und indirekter Beweis**

Ein mathematischer *Beweis* ist die fehlerfreie und vollständige Erklärung dafür, dass eine Aussage  $B$  wahr ist. Verwendet werden dafür bekannte wahre Aussagen oder Axiome  $A$ . Grundlage vieler Beweise ist die Implikation  $A \Rightarrow B$ .

Wahrheitstafel zu "⇒".

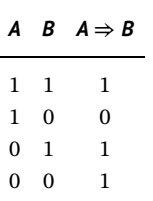

Die Basis bilden die ersten beiden Zeilen aus der Wahrheitstafel. Sie bedeuten, dass bei einer gültigen Implikation aus einem wahren  $A$  nur auf ein wahres  $B$  geschlossen werden kann oder umgekehrt aus einem wahren  $A$  kann nicht auf ein falsches  $B$  geschlossen werden.

**Direkter Beweis** Ein direkter Beweis startet mit einer wahren Aussage A, der sogenannten *Voraussetzung*, und führt eine richtige Implikation auf die zu beweisende *Behauptung* durch

 $A \Rightarrow B$ .

Häufig ist eine Behauptung  $B$  nicht durch eine einzige Implikation einsehbar. Man führt dann einen sogenannten *Kettenschluss* durch, also nacheinander ausgeführte und elementar einsehbare Implikationen mit wahren Zwischenaussagen  $A_1, \ldots, A_n$ 

$$
A \Rightarrow A_1 \Rightarrow \dots \Rightarrow A_n \Rightarrow B.
$$

**Beispiel** Für reelle Zahlen x soll unter der Voraussetzung  $A : x > 1$  die Behauptung  $B :$  $6x + 3 > 3x + 6$  durch einen direkten Beweis nachgewiesen werden.

$$
A: x > 1 \Rightarrow \underbrace{3x > 3}_{A_1} \Rightarrow \underbrace{3x + 3 > 6}_{A_2} \Rightarrow 6x + 3 > 3x + 6 : B.
$$

Kein Beweis einer Behauptung B liegt vor, wenn der Schluss  $B \Rightarrow A$  durchgeführt wird und  $A$  wahr ist. Denn aus der Wahrheitstabelle der Implikation mit vertauschtem  $A$  und  $B$ folgt, dass B als Start wahr (erste Zeile) oder falsch (dritte Zeile) gewesen sein kann, um auf wahres  $A$  zu schließen. Man weiß dann nicht, welcher Fall vorgelegen hat, also ob  $B$  wahr oder falsch ist.

**Indirekter Beweis** Bei einem indirekten Beweis wird die Aussage  $A \Rightarrow B$  durch eine äquivalente Aussage ersetzt. Für die äquivalente Aussage wird dann wieder ein Kettenschluss durchgeführt. Man unterscheidet zwei Varianten:

a) Beweis durch *Widerspruch*:

Die Aussage ( $A \Rightarrow B$ ) ⇔ ¬( $A \land \neg B$ ) ist eine Tautologie (siehe Aufgabe 1.1). Die Richtigkeit von ¬ $(A \land \neg B)$  wird indirekt über einen Kettenschluss dadurch nachgewiesen, dass  $A \wedge \neg B$  falsch ist:

$$
(A \land \neg B) \Rightarrow A_1 \cdots \Rightarrow A_n \quad \text{(falseh)}.
$$

Wenn  $A_n$  falsch ist, muss auch  $A \wedge \neg B$  falsch gewesen sein, denn aus Richtigem kann nichts Falsches folgen. Also ist ¬( $A \land \neg B$ ) richtig und damit  $A \Rightarrow B$ .

b) Beweis durch *Kontraposition*:

Die Aussage ( $A \Rightarrow B$ ) ⇔ (¬ $B \Rightarrow \neg A$ ) ist eine Tautologie (siehe Aufgabe 1.2). An Stelle von  $A \Rightarrow B$  kann also äquivalent auch ¬ $B \Rightarrow \neg A$  über einen Kettenschluss nachgewiesen werden:

 $\neg B \Rightarrow A_1 \Rightarrow \cdots \Rightarrow A_n \Rightarrow \neg A$ .

Beispiel Für natürliche Zahlen n und die Aussagen

 $A : n^2$  ist gerade und  $B : n$  ist gerade

soll indirekt durch Kontraposition  $A \Rightarrow B$  bewiesen werden. Benötigt werden dafür

 $\neg A$ :  $n^2$  ist ungerade und  $\neg B$ : *n* ist ungerade.

Gerade Zahlen  $n$  sind durch zwei teilbar und darstellbar durch  $n = 2m$  und ungerade durch  $n = 2m + 1$  mit einer natürlichen Zahl m. Der Kettenschluss beginnt mit  $\neg B$ :

$$
\neg B \Rightarrow n = 2m + 1,
$$
  
\n
$$
\Rightarrow n^2 = (2m + 1)^2,
$$
  
\n
$$
\Rightarrow n^2 = 4m^2 + 4m + 1,
$$
  
\n
$$
\Rightarrow n^2 = 2(2m^2 + 2m) + 1, \quad k := 2m^2 + 2m,
$$
  
\n
$$
\Rightarrow n^2 = 2k + 1,
$$
  
\n
$$
\Rightarrow n^2 \text{ ist ungerade, dies ist } \neg A.
$$

# **1.2 Mengen**

Georg Cantor (1845–1918), ein Begründer der Mengenlehre, beschreibt eine Menge Mals jede Zusammenfassung bestimmter wohl unterscheidbarer Objekte m unseres Denkens oder unserer Anschauung. Ein Objekt in einer Menge wird auch als *Element* bezeichnet. Für Mengen werden traditionell große Buchstaben und für Elemente kleine Buchstaben verwendet.

Man schreibt  $m \in M$ , wenn das Element *m* zur Menge M gehört und  $m \notin M$ , wenn *m* kein Element von  $M$  ist.

Mengen können auf verschiedeneWeise dargestellt werden. Zwischen der sich öffnenden ,,{" und der sich schließenden *Mengenklammer* ,,}" der Menge wird dabei eine Auskunft über die Elemente gegeben.

Die *aufzählende Form* der Mengendarstellung führt alle Elemente der Menge durch Kommata getrennt zwischen den Mengenklammern auf. Gehören beispielsweise die Elemente  $m_1, m_2, m_3$  zur Menge M, so schreibt man

$$
M = \{m_1, m_2, m_3\}.
$$

Besitzt eine Menge keine Elemente, so ist sie leer. Man schreibt für die *leere Menge* zwischen die Mengenklammern nichts  $M = \{ \}$  oder alternativ auch  $M = \emptyset$ . Besitzt eine Menge abzählbar viele Elemente, so kann durch Nummerierung der Elemente und ,,…" abkürzend auch

$$
M = \{m_1, m_2, m_3, ..., m_{1000}\}
$$

geschrieben werden, wenn klar ist, welche Elemente gemeint sind oder den Elementen ein bekanntes oder offensichtliches Bildungsgesetz zugrunde liegt. Ist das Bildungsgesetz nicht explizit genannt, besteht bei dieser Mengendarstellung jedoch die Gefahr von Missverständnissen.

Die *beschreibende Form* der Mengendarstellung schreibt zwischen die Mengenklammern ein Element *m* und davon durch | oder auch ∶ getrennt das zu *m* gehörige Bildungsgesetz  $A(m)$ :

$$
M=\{m\mid A(m)\}.
$$

Zur Menge  $M$  gehören jetzt die Elemente  $m$  aus einer Grundmenge  $G$ , die zusätzlich das Bildungsgesetz erfüllen. Ist nicht klar, aus welcher Grundmenge  $m$  genommen wird, so schreibt man statt *m* in der Mengendarstellung noch explizit  $m \in G$ .

#### **Beispiele**

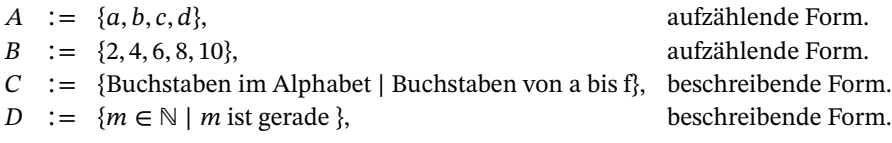

### **Beziehungen zwischen Mengen**

Gleichheit:  $A = B : \Leftrightarrow \forall m : (m \in A \land m \in B),$  $A$  und  $B$  besitzen genau die gleichen Elemente,

Teilmenge:  $A \subset B$  :  $\Leftrightarrow$   $\forall m$  :  $(m \in A \Rightarrow m \in B)$ ,

alle Elemente von  $A$  sind auch in  $B$  enthalten,  $A$  ist Teilmenge von  $B$  oder  $B$  ist Obermenge von  $A$ .

Ist *B* Obermenge von *A*, so schreibt man alternativ auch  $B$  ⊃ *A*. Gilt sowohl  $A \subset B$  als auch  $B \subset A$ , dann besitzen A und B die gleichen Elemente und es gilt  $A = B$ . Eine Unterscheidung zwischen dem Zeichen ⊂ für eine echte Teilmenge, bei der keine Gleichheit möglich ist, und ⊆ für eine Teilmenge, bei der auch Gleichheit möglich ist, soll hier nicht vorgenommen werden.

### **Verknüpfung von Mengen**

Vereinigungsmenge:  $A \cup B := \{ m \mid m \in A \lor m \in B \},\$ 

die Elemente *m* von  $A ∪ B$  gehören zu  $A$  oder zu  $B$ .

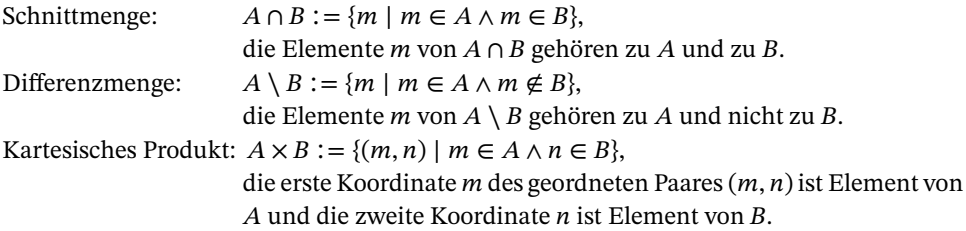

Wenn ein Element  $m$  sowohl zur Menge  $A$  gehört als auch zur Menge  $B$ , so wird es in der Vereinigungsmenge  $A \cup B$  nur einmal aufgeführt. Mengen A und B, die keine gemeinsamen Elemente besitzen, heißen *disjunkt* und für die Schnittmenge gilt  $A ∩ B = ∅$ . Bei Bildung der Differenzmenge  $A \setminus B$  werden aus der Menge  $A$  alle Elemente der Menge  $B$  entfernt. Für disjunkte Mengen A und B gilt A \ B = A und für A ⊂ B gilt A \ B = Ø. Die Reihenfolge eines geordneten Paares  $(m, n)$  im kartesischen Produkt darf nicht vertauscht werden, es gilt also in der Regel  $(m, n) \neq (n, m)$ . Nur für  $n = m$  sind die Paare gleich. Schreibt man  $(a, b, c) \in A \times B \times C$ , so bedeutet dies  $a \in A$ ,  $b \in B$  und  $c \in C$ .

#### **Beispiele**

- a)  $\{a, d, f, g\} \cup \{a, b, c, d, e\} = \{a, b, c, d, e, f, g\},\$
- b)  ${a, d, f, g} \cap {a, b, c, d, e} = {a, d}$
- c)  $\{1, 4, 7, 8, 9, 10\} \setminus \{n \in \mathbb{N} \mid n \text{ ist gerade}\} = \{1, 7, 9\},\$
- d)  $\{1, 2, 3\} \times \{4, 5, 6\} = \{(1, 4), (1, 5), (1, 6), (2, 4), (2, 5), (2, 6), (3, 4), (3, 5), (3, 6)\},\$
- e)  $\mathbb{R}^2 := \mathbb{R} \times \mathbb{R} = \{(x, y) \mid x \in \mathbb{R}, y \in \mathbb{R}\}.$

# **1.3 Zahlen**

In diesem Abschnitt wird die systematische Erweiterung der bekannten Zahlen mit den Verknüpfungen Addition und Multiplikation dargestellt, beginnend mit den natürlichen Zahlen bis hin zu den reellen Zahlen. Die jeweils in ℕ, ℤ, ℚ und ℝ gültigen Rechenregeln werden dabei im Überblick angegeben. Die ausführliche Anwendung der Rechenregeln wird im Kapitel über elementare Arithmetik besprochen. Die komplexen Zahlen werden am Ende in einem eigenen Kapitel behandelt. Neben den Zahlen werden grundlegende mathematische Begriffsbildungen wie Summen- und Produktdarstellungen, Induktionsbeweis, Teilbarkeit, Binomialkoeffizienten, Ordnungseigenschaften und Intervalle erklärt.

### **1.3.1 Natürliche Zahlen**

Der Begriff *Axiom* geht auf Euklid (um 300 v. Chr.) und Aristoteles (384–322 v. Chr.) zurück und steht für einen unmittelbar einleuchtenden und nicht beweisbaren Grundsatz (Prinzip), also eine wahre Aussage, auf die nicht geschlossen werden kann und die immer am Anfang einer Schlussfolgerung steht.

Die natürlichen Zahlen, abkürzend geschrieben durch ℕ, wurden von Peano (1858–1932) durch folgende Axiome eindeutig charakterisiert:

- *(P1)* Eins ist eine natürliche Zahl.
- *(P2)* Jede natürliche Zahl *n* hat einen Nachfolger  $n + 1$ .

- *(P3)* Eins ist kein Nachfolger einer natürlichen Zahl.
- $(P4)$  Die Nachfolger zweier verschiedener natürlicher Zahlen  $n$  und  $m$  sind voneinander verschieden.
- *(P5)* Für eine Menge *A* mit  $A \subseteq \mathbb{N}$  gelte:

 $1 \in A$  und  $n \in A \Rightarrow n+1 \in A$ . Dann folgt  $A = \mathbb{N}$ .

Die Zahl eins ist also die erste natürliche Zahl und die eindeutig bestimmten nachfolgenden natürlichen Zahlen werden durch sukzessives und nicht endendes Addieren von eins erzeugt. Mit diesem Prozess erhält man dann alle natürlichen Zahlen. Diese Axiome formalisieren die intuitive Vorstellung des Zählens mit Hilfe natürlicher Zahlen. Die aufzählende Mengendarstellung lautet

 $\mathbb{N} = \{1, 2, 3, 4, 5, ...\}$ .

Das durch die Punkte angedeutete Bildungsgesetz ist das Addieren von 1. Die Null als Zahl mit dem Zeichen 0 hat erst ab dem Mittelalter zunehmend an Bedeutung gewonnen. Für die Vereinigung der natürlichen Zahlen mit null wird  $\mathbb{N}_0$  verwendet, mit der aufzählenden Mengendarstellung

 $\mathbb{N}_0 = \{0, 1, 2, 3, 4, 5, ...\}$ .

Die Menge  $\mathbb{N}_0$  kann auch direkt über die Peano Axiom erklärt werden, indem als kleinste Zahl nicht eins sondern null verwendet wird.

Ist die Anzahl der Elemente einer Menge endlich, so kann diese durch abzählen mit einer natürlichen Zahl beziffert werden. Besitzt eine Menge unendlich viele Elemente wie beispielsweise ℕ, so spricht man nicht von der Anzahl der Elemente, sondern allgemeiner von der Mächtigkeit. Mengen, die die gleiche Mächtigkeit wie die natürlichen Zahlen besitzen, werden als *abzählbare Mengen* bezeichnet. Über Diagonalverfahren, die auf Cantor zurückgehen, kann nachgewiesen werden, dass auch die ganzen und die rationalen Zahlen abzählbar sind. Die reelle Zahlen dagegen besitzen eine größere Mächtigkeit, die als überabzählbar bezeichnet wird.

Ausgehend von den Peano-Axiomen werden nun die beiden *Verknüpfungen* ,,+" und ,,⋅" mit den zugehörigen Rechenoperationen für natürliche Zahlen mit null motiviert. Die natürliche Zahl  $n$  kann als  $n$ -fache Nachfolgerbildung der Null erklärt werden durch

$$
n=\underbrace{1+1+\cdots+1+1}_{n\text{-mal}}.
$$

Die *Addition* "+" zweier Zahlen  $n, m \in \mathbb{N}_0$  führt dann auf

$$
n+m=\underbrace{1+1+\cdots+1+1}_{n\text{-mal}}+\underbrace{1+1+\cdots+1+1}_{m\text{-mal}}\in\mathbb{N}_0,
$$

also wieder auf eine natürliche Zahl mit null. Die Menge ℕ<sub>0</sub> wird daher auch als abge*schlossen* bezüglich der Verknüpfung "+" bezeichnet. Mit  $k, n, m \in \mathbb{N}_0$  werden folgende Rechenregeln festgelegt:

 $\text{Associative}$ :  $(k + n) + m = k + (n + m).$ *Neutrales Element ist die Null:*  $n + 0 = n$ . *Kommutativgesetz:*  $n+m=m+n$ .

Die *Multiplikation* "<sup>2</sup> zweier Zahlen *n*, *m* ∈ ℕ<sub>0</sub> wird durch *m*-fache Addition von *n* erklärt

$$
n \cdot m = \underbrace{n + n + \dots + n + n}_{m \text{mal}} \in \mathbb{N}_0 \, .
$$

N<sub>0</sub> ist also bezüglich der Verknüpfung "<sup>24</sup> auch abgeschlossen. Mit  $k, n, m \in \mathbb{N}_0$  werden folgende Rechenregeln festgelegt

 $\text{Associative}$ *(k ⋅ n) ⋅ m = k ⋅ (n ⋅ m). Neutrales Element eins:*  $n \cdot 1 = n$ . *Multiplikation mit null:*  $n \cdot 0 = 0$ .  $Kommutativelyesetz:$   $n \cdot m = m \cdot n.$ 

Für beide Verknüpfungen ,,+" und ,,⋅" zusammen gilt das

*Distributivgesetz:*  $k \cdot (n + m) = k \cdot n + k \cdot m$ .

Für wiederholtes Multiplizieren von  $n \in \mathbb{N}$  mit sich selbst werden als abkürzende Schreibweise *Potenzen* eingeführt, mit  $m, k \in \mathbb{N}_0$  durch

$$
n^{0} := 1, \quad n^{1} = n, \quad n^{m} = \underbrace{n \cdot n \cdots n \cdot n}_{m \text{mal}}, \quad n^{m} \cdot n^{k} = n^{m+k}, \quad (n^{m})^{k} = n^{m \cdot k}.
$$

#### **Das Summenzeichen** <sup>∑</sup>

Häufig ist es erforderlich, eine größere Anzahl von beispielsweise  $n$  Zahlen oder Rechenausdrücken zu summieren. Um nicht alle Additionen einzeln aufführen zu müssen, wird der große griechische Buchstabe Sigma Σ als abkürzendes Zeichen für die Summation verwendet und die *n* Zahlen werden mit einem *Index*  $k = 1, 2, 3, \dots, n$  durchnummeriert:

$$
a_1, a_2, a_3, a_4, \ldots, a_n
$$
.

Mit dieser Bezeichnung wird die Summe der Zahlen  $a_1$  bis  $a_n$  wird nun abkürzend folgendermaßen geschrieben:

$$
\sum_{k=1}^n a_k := a_1 + a_2 + \dots + a_n \, .
$$

Die linke Seite der Definition mit dem *Summenzeichen* wird dann folgendermaßen ausgeführt: Wähle die Zahl  $a_1$  zum kleinsten Index  $k = 1$  und addiere dazu die nächste Zahl  $a_2$ zum Index  $k = 2$ , addiere dazu nächste die Zahl  $a_3$  zum Index  $k = 3$  und so fort, bis hin zur Addition der Zahl  $a_n$  zum letzten Index  $k = n$ . Für den Index im Summenzeichen muss nicht  $k$  gewählt werden. Man kann auch  $j$  oder einen anderen Buchstaben verwenden, ohne dass sich das Summationsverfahren ändert, es gilt also

$$
\sum_{k=1}^{n} a_k = \sum_{j=1}^{n} a_j.
$$

Der Index einer Summe muss auch nicht notwendigerweise mit eins beginnen. Man kann auch für  $k = m, m + 1, m + 2, ..., n$  summieren. In der Regel gilt  $m \leq n$ . Eine Summe mit  $m > n$  wird als *leere Summe* bezeichnet und der Wert wird durch null festgelegt. Beginnt eine Summe bei  $k = m$ , so kann durch Verschiebung des Index  $j = k - m$  der Start beispielsweise auch mit  $i = 0$  beginnen:

$$
\sum_{k=m}^n a_k = \sum_{j=0}^{n-m} a_{j+m}.
$$

**Beispiel** Summiert werden sollen die folgenden 25 Quadratzahlen

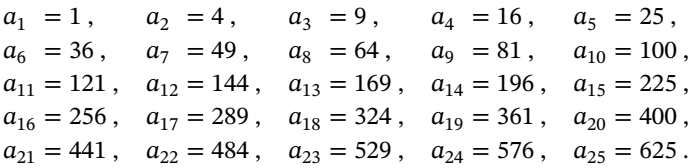

In diesem Fall kann aus dem Index  $k$  auf die Zahl  $a_k$  selbst geschlossen werden. Das Bildungsgesetz lautet  $a_k = k^2$  mit  $k = 1, 2, 3, 4, ..., 25$  und die Summe wird dann abkürzend geschrieben durch

$$
\sum_{k=1}^{25} k^2 = 1 + 4 + 9 + 16 + 25 + \dots + 576 + 625.
$$

#### **Beweisprinzip der vollständigen Induktion**

Die Gültigkeit einer von *n* abhängigen Aussage  $A(n)$  für alle natürlichen Zahlen  $n \in \mathbb{N}$  kann mit Hilfe vollständiger Induktion bewiesen werden. Das *Beweisprinzip* beruht auf dem fünften Peano-Axiom: Wenn eine Teilmenge von ℕ die Zahl eins und mit *n* auch  $n + 1$  enthält, dann ist die Teilmenge identisch mit ℕ.

Gelingt es die Gültigkeit von  $A(1)$  (*Induktionsanfang*) nachzuweisen und kann unter der *Induktionsannahme*, dass für ein *n* die Aussage  $A(n)$  gültig ist, die Gültigkeit von  $A(n + 1)$  $(Induktionschrift)$  nachgewiesen werden, dann gilt die Aussage  $A(n)$  für alle n. Die Induktionsannahme ist nicht unbegründet, denn die Richtigkeit von  $A(1)$  wurde am Anfang schon nachgewiesen.

Ein Induktionsbeweis erfordert abkürzend geschrieben also den Nachweis der folgenden beiden Punkte:

*Induktionsanfang:* Zeige  $A(1)$  ist richtig. *Induktionsschritt:* Zeige  $A(n) \Rightarrow A(n + 1)$ .

Startet der Induktionsanfang nicht mit  $n = 1$ , sondern mit  $n_0 \in \mathbb{N}_0$ , wird die Richtigkeit von  $A(n)$  erst ab  $n \geq n_0$  nachgewiesen. In der Regel startet man also mit der kleinsten Zahl  $n_0$ , für die die Aussage  $A(n)$  gelten soll. Andernfalls müsste für alle  $n < n_0$  die Gültigkeit von  $A(n)$  in jedem Einzelfall zusätzlich geprüft werden.

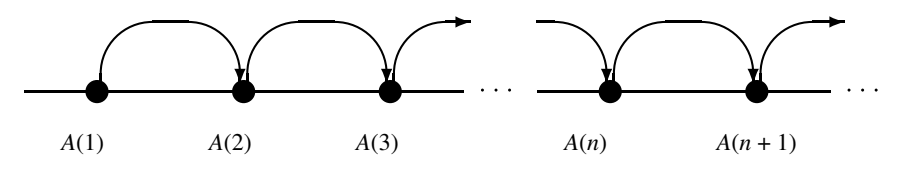

**Abb. 1.1** Anwendung des Induktionsschrittes ab *A*(1).

#### **Beispiele**

a) Durch Induktion soll nachgewiesen werden, dass der Wert der Summe der ersten  $n$ Durch mauktion son nachgewiesen werden, dass der wert der Summe der ersten *n*<br>natürlichen Zahlen  $\sum_{k=1}^{n} k = 1 + 2 + 3 + \cdots + n$  durch die Formel  $n(n + 1)/2$  berechnet werden kann

$$
A(n): \sum_{k=1}^n k = \frac{n(n+1)}{2}, \quad \forall n \in \mathbb{N}.
$$

*Induktionsanfang*  $A(1)$  :  $\sum_{i=1}^{n}$  $\overline{k=1}$  $k = 1 = \frac{1 \cdot 2}{2}.$ *Induktionsschritt*  $A(n) \Rightarrow A(n + 1)$ :

$$
\sum_{k=1}^{n+1} k = \left(\sum_{k=1}^{n} k\right) + (n+1) \stackrel{\text{IA}}{=} \frac{n(n+1)}{2} + (n+1) \\
= \frac{n(n+1) + 2(n+1)}{2} = \frac{(n+1)(n+2)}{2} \,.
$$

Die Abkürzung ,,IA" steht für Induktionsannahme und bedeutet, dass an dieser Stelle die angenommene Gültigkeit von  $A(n)$  für ein n in der Rechnung verwendet wurde.

b) Man beweise durch Induktion die Berechnungsformel  $\sum_{k=1}^{n} k^2 = \frac{n(n+1)(2n+1)}{6}$ .

$$
n = 1: \quad \sum_{k=1}^{1} k^2 = 1^2 = \frac{(1+1)(2+1)}{6}.
$$
  

$$
n \to n+1: \quad \sum_{k=1}^{n+1} k^2 = \left(\sum_{k=1}^{n} j^2\right) + (n+1)^2 = \frac{n(n+1)(2n+1)}{6} + (n+1)^2
$$

$$
= \frac{n(n+1)(2n+1) + 6(n+1)^2}{6} = \frac{(n+1)(n(2n+3) + 2(2n+3))}{6} = \frac{(n+1)(n+2)(2n+3)}{6}.
$$

#### **Teilbarkeit natürlicher Zahlen**

Eine natürliche Zahl *n* ∈ ℕ heißt *teilbar* durch eine natürliche Zahl *m* ∈ ℕ, wenn die Division von *n* durch *m* ohne Rest durchführbar ist. Es existiert also ein  $k \in \mathbb{N}$ , so dass  $n = k \cdot m$ gilt. *m* heißt dann *Teiler* von *n* und *n Vielfaches* von *m*.

Jede natürliche Zahl *n* besitzt die Teiler eins und *n*. Eine natürliche Zahl  $p > 1$  heißt *Primzahl*, wenn sie nur die beiden (verschiedenen) Teiler eins und p besitzt. Die ersten 20 Primzahlen lauten

2, 3, 5, 7, 11, 13, 17, 19, 23, 29, 31, 37, 41, 43, 47, 53, 59, 61, 67, 71, …

Es gilt der Satz von der *Primfaktorzerlegung*:

Jede natürliche Zahl  $n \in \mathbb{N}$  kann als Produkt von Primzahlpotenzen dargestellt werden. Für paarweise verschiedene Primzahlen  $p_k$ ,  $k = 1, ..., n$  mit Potenzen  $r_k \in \mathbb{N}$  gilt also

$$
n = p_1^{r_1} \cdot p_2^{r_2} \cdots p_n^{r_n}.
$$

Bis auf Reihenfolge der Primzahlpotenzen ist die Darstellung eindeutig.

Die Primfaktorzerlegung von  $n$  kann durch wiederholte Division von  $n$  ohne Rest durch alle Primzahlen gegebenenfalls auch mehrfach beginnend mit zwei und in aufsteigender alle Primzanien gegebenentalls auch mehrtach beginnend mit zwei<br>Reihenfolge bis hin zur größten Primzahl  $p_n < \sqrt{n}$  ermittelt werden.

Für die gekürzte Darstellung eines Bruches oder die Addition von Brüchen ist die Kenntnis gemeinsamer Teiler oder Vielfacher zweier Zahlen  $m$  und  $n$  hilfreich. Man bezeichnet mit

kgV(n, m): das *kleinste gemeinsame Vielfache* und mit ggT(n, m): den größten gemeinsamen Teiler von n und m.

**Beispiel** Berechnet werden sollen Primfaktorzerlegungen, kgV und ggT von 70, 100 und 121.

 $70 = 2 \cdot 5 \cdot 7$ ,  $100 = 2 \cdot 2 \cdot 5 \cdot 5 = 2^2 \cdot 5^2$ ,  $121 = 11 \cdot 11 = 11^2$ .

Bei vorliegenden Primfaktorzerlegungen von  $n$  und  $m$  lässt sich gegebenenfalls durch Ergänzung von  $p_k^0 = 1$  eine gemeinsame Darstellung finden

$$
n = p_1^{r_1} \cdot p_2^{r_2} \cdots p_n^{r_n}, \quad m = p_1^{s_1} \cdot p_2^{s_2} \cdots p_n^{s_n}.
$$

Wählt man in dieser Darstellung jeweils von den Faktoren  $p_k^{r_k}$  und  $p_k^{s_k}$  nur den mit der höchsten Potenz aus und multipliziert dann die ausgewählten Faktoren, so erhält man das  $kgV(n, m)$ . Werden die verbliebenen Faktoren, also die mit der niedrigsten Potenz, miteinander multipliziert, so erhält man den ggT $(n, m)$ .

$$
kgV(100, 70) = 22 \cdot 52 \cdot 71 = 700, \t\t ggT(100, 70) = 21 \cdot 51 \cdot 70 = 10, \nkgV(121, 100) = 22 \cdot 52 \cdot 112, \t\t ggT(121, 100) = 1.
$$

Man erhält also  $n \cdot m = \text{kgV}(n, m) \cdot \text{ggT}(n, m)$ .

#### **1.3.2 Ganze Zahlen**

Eine Gleichung wie beispielsweise  $5 + x = 3$  besitzt keine Lösung x in den natürlichen Zahlen. Um die allgemeine Lösbarkeit einer linearen Gleichung der Form  $n + x = m$  zu erreichen, muss die Menge ℕ erweitert werden. Dazu legt man die eindeutige Lösung der folgenden Gleichung mit  $n \in \mathbb{N}$  fest:

$$
n + x = 0
$$
 wird gelöst durch  $x := -n$ , dann gilt  $n + (-n) = n - n = 0$ .

Ordnet man jeder natürlichen Zahl das *inverse Element* der Addition − zu und erweitert ℕ<sup>0</sup> um diese Elemente, so erhält man die *ganzen Zahlen*

 $\mathbb{Z} := \{..., -4, -3, -2, -1, 0, 1, 2, 3, 4, ...\}$ .

Die Gleichung 5 +  $x = 3$  wird jetzt eindeutig gelöst durch  $x = 3 + (-5) = -2 \in \mathbb{Z}$ .

Die Rechenregeln und Gesetze der natürlichen Zahlen übertragen sich damit auf die ganzen Zahlen. Die Menge ℤ mit der Verknüpfung ,,+" besitzt jetzt insgesamt folgende Gesetzmäßigkeiten für  $a, b, c \in \mathbb{Z}$ :

*(A0)*  $\mathbb{Z}$  ist bezüglich ,,+" *abgeschlossen*:  $a + b \in \mathbb{Z}$ .

- *(A1)* Assoziativgesetz:  $(a + b) + c = a + (b + c)$ .
- *(A2) Neutrales Element null:*  $a + 0 = a$ *.*
- *(A3) Inverses Element*  $(-a)$ :  $a + (-a) = 0$ .
- $(A4)$  Kommutativgesetz:  $a+b=b+a$ .

Erfüllt eine Menge *M* mit einer Verknüpfung "+" die Axiome (A0)–(A3), so bezeichnet man das Paar (M, +) als *Gruppe*. Gilt auch noch (A4), so spricht man von einer *kommutativen Gruppe*.

#### **1.3.3 Rationale Zahlen**

Die Gleichung  $5 \cdot x = 3$  besitzt keine Lösung x in den ganzen Zahlen. Um die allgemeine Lösbarkeit einer Gleichung der Form  $m \cdot x = n$  zu erreichen, ist es erforderlich, die Menge  $\mathbb Z$ zu erweitern. Dafür legt man die eindeutige Lösung der folgenden Gleichung für  $m \in \mathbb{Z}\backslash \{0\}$ fest:

$$
m \cdot x = 1
$$
 wird gelöst durch  $x := \frac{1}{m}$ , dann gilt  $m \cdot \frac{1}{m} = \frac{m}{m} = 1$ .

Für  $m = 0$  ist die obige Gleichung nicht lösbar, denn es gilt  $0 \cdot x = 0$ . Es kann also nur jeder Zahl *m* ∈ ℤ∖{0} ein *inverses Element* der Multiplikation  $\frac{1}{m}$  zugeordnet werden. Durch Erweiterung von ℤ um diese inversen Elemente und deren Produkte mit allen ganzen Zahlen erhält man die *rationalen Zahlen (Brüche)*:

$$
\mathbb{Q} := \left\{ \frac{n}{m} \middle| n \in \mathbb{Z}, m \in \mathbb{N} \right\}.
$$

*n* heißt *Zähler* und *m Nenner* des Bruches. Die Gleichung 5 ⋅ x = 3 ist jetzt eindeutig lösbar durch  $x = \frac{1}{5} \cdot 3 = \frac{3}{5} \in \mathbb{Q}$ .

Mit dieser Erweiterung bleibt das Paar (ℚ, +) eine kommutative Gruppe. Für das Paar  $(\mathbb{Q}, \cdot)$  gelten für  $a, b, c \in \mathbb{Q}$  und die Multiplikation folgende Gesetzmäßigkeiten:

- *(M0)*  $\mathbb Q$  ist bezüglich ,, " *abgeschlossen*:  $a \cdot b \in \mathbb Q$ .
- *(M1) Assoziativgesetz*:  $(a \cdot b) \cdot c = a \cdot (b \cdot c)$ .
- *(M2)* Neutrales Element ist die Eins:  $a \cdot 1 = a$ .
- *(M3) Inverses Element*  $\frac{1}{a}$ :  $a \cdot \frac{1}{a} = 1$  für  $a \neq 0$ .
- $(M4)$  Kommutativgesetz:  $a \cdot b = b \cdot a$ .

Für die Addition und die Multiplikation zusammen gilt das *Distributivgesetz*

(D) 
$$
a \cdot (b + c) = a \cdot b + a \cdot c
$$
 mit  $a, b, c \in \mathbb{Q}$ .

Ein Tripel ( $M, +, \cdot$ ), bestehend aus einer Menge M (hier ist  $M = \mathbb{Q}$ ) mit zwei Verknüpfungen ,,+" und ,,⋅", für die die *Axiome A0–A4*, *M0–M4* und *D* gelten, heißt *Körper*.

Für *a* ∈ ℚ und *n* ∈ ℕ werden *Potenzen a*<sup>*n*</sup> erklärt durch:

 $a^n := \underbrace{a \cdot \cdots \cdot a}$ -mal .

Man bezeichnet *n* als *Exponent* und *a* als *Basis* der Potenz  $a^n$ . Mit der Schreibweise  $a^{-1} := \frac{1}{a}$ für das inverse Elemente von  $a$  können auch negative Exponenten verwendet werden. Für  $a ≠ 0$  und  $n, m ∈ \mathbb{Z}$  erhält man die *Rechenregeln für Potenzen*:

$$
a^0 = 1
$$
,  $a^{-n} = \frac{1}{a^n}$ ,  $a^{n+m} = a^n a^m$ ,  $(a^n)^m = a^{nm}$ ,  $(ab)^n = a^n b^n$ .

#### **Beispiele**

a)  $(3^2)^3 = (3^2)(3^2)(3^2) = 3^{(2+2+2)} = 3^{2 \cdot 3} = 3^6 = 729.$ b)  $3^{(2^3)} = 3^{(2 \cdot 2 \cdot 2)} = 3^8 = 6561$ . c)  $1 = \frac{81}{81} = \frac{3^4}{3^4} = 3^{(4-4)} = 3^0$ . d)  $(2 \cdot 3)^4 = 2^4 \cdot 3^4$ .

Brüche können durch *Dezimalzahlen*, also als Summe von mit Ziffern  $z_i \in \{0, 1, 2, ..., 8, 9\}$ multiplizierten Zehnerpotenzen, dargestellt werden, mit der abkürzenden Schreibweise

$$
z_n...z_1z_0\,,\\ z_{-1}...z_{-m}:=z_n\cdot 10^n+\cdots+z_1\cdot 10^1+z_0\cdot 10^0+z_{-1}\cdot 10^{-1}+\cdots+z_{-m}\cdot 10^{-m}\,.
$$

Die Ziffern  $z_n$ … $z_1z_0$  geben den ganzzahligen Anteil und die Ziffern  $z_{-1}$ … $z_{-m}$  die Nachkommastellen an. Dezimalzahlen mit einer endlichen Anzahl m von Nachkommastellen können durch Erweiterung mit  $10<sup>m</sup>$  in einen Bruch umgewandelt werden

$$
z_n...z_1z_0\;, z_{-1}...z_{-m}\cdot \frac{10^m}{10^m}=\frac{z_n...z_1z_0z_{-1}...z_{-m}}{10^m}\;.
$$

Dezimalzahlen  $a$ , deren  $m$  Nachkommastellen sich periodisch wiederholen

$$
a = z_n...z_0 \, , \, \overline{z_{-1}...z_{-m}} \, ,
$$

können durch Multiplikation mit  $10<sup>m</sup>$ , also einer Verschiebung des Dezimalkommas um m Ziffern nach rechts, folgendermaßen in einen Bruch umgewandelt werden

$$
10^m a - a = z_n ... z_0 z_{-1} ... z_{-m}, \overline{z_{-1} ... z_{-m}} - z_n ... z_0, \overline{z_{-1} ... z_{-m}}
$$
  
=  $z_n ... z_0 z_{-1} ... z_{-m} - z_n ... z_0$   

$$
\Rightarrow a = \frac{z_n ... z_0 z_{-1} ... z_{-m} - z_n ... z_0}{10^m - 1}.
$$

#### **Beispiele**

a)  $a = 123,456 = 123,456 \cdot \frac{1000}{1000} = \frac{123,456 \cdot 1000}{1000} = \frac{123456}{1000}$ . b)  $b = 567, \overline{89} \Rightarrow 100b - b = 56789, \overline{89} - 567, \overline{89} = 56789 - 567 = 56222 \Rightarrow b = \frac{56222}{99}.$ 

Häufig wird an Stelle eines Dezimalkommas auch ein Dezimalpunkt verwendet.

#### **Das Produktzeichen** <sup>∏</sup>

Ist es erforderlich, eine größere Anzahl von beispielsweise  $n$  Zahlen  $a_n$  oder Rechenausdrücken miteinander zu multiplizieren, so wird wie bei einer Summe eine abkürzende Schreibweise mit Hilfe des großen griechischen Buchstabens Pi Π festgelegt:

$$
\prod_{k=1}^n a_k := a_1 \cdot a_2 \cdot \cdots \cdot a_{n-1} \cdot a_n.
$$

#### **Fakultät**

Für alle  $n \in \mathbb{N}_0$  wird mit der Bezeichnung n! die Fakultät von n definiert durch

$$
0! := 1, \quad n! := 1 \cdot 2 \cdot \dots \cdot n = \prod_{k=1}^{n} k \quad \text{für} \quad n > 0 \, .
$$

Beispiel Es gibt n! verschiedene Möglichkeiten n Objekte anzuordnen. Für die drei Objekte  $a, b, c$  beispielsweise ergeben sich  $3! = 1 \cdot 2 \cdot 3 = 6$  verschiedene Möglichkeiten:

abc, acb, bac, bca, cab, cba.

#### **Binomialkoeffizienten**

**Binomialkoeffizienten**<br>Für natürliche Zahlen k ≤ n wird der Binomialkoeffizient ( $\frac{n}{\nu}$  $\binom{n}{k}$ , mit der Sprechweise ,, $n$  über  $k$ ", definiert durch:

)

$$
\binom{n}{0} := 1 \,, \quad \binom{n}{k} := \frac{n!}{k! \cdot (n-k)!} = \frac{(n-k+1) \cdot \dots \cdot (n-1) \cdot n}{k!} \,.
$$

Speziell erhält man also  $\binom{n}{n}$  $= 1$  und  $\binom{n}{1}$ 1  $\mathbf{r}$  $= n$ .

**Beispiel** Die verschiedenen Möglichkeiten ohne Berücksichtigung der Reihenfolge sechs Zahlen aus 49 auszuwählen, ergeben sich durch:

$$
\binom{49}{6} = \frac{49!}{6!43!} = \frac{1 \cdot 2 \cdots 48 \cdot 49}{1 \cdots 6 \cdot 1 \cdots 43} = \frac{44 \cdots 49}{1 \cdots 6} = 13\,983\,816\,.
$$

)

Für Binomialkoeffizienten kann die Gültigkeit der folgenden Gleichheit nachgerechnet werden:

$$
\binom{n}{k-1} + \binom{n}{k} = \binom{n+1}{k}.
$$

Damit erhält man beispielsweise  $\binom{1}{0}$ 0 +  $(1)$ 1 =  $(2)$ 1  $\big)$  und  $\big( \frac{2}{1} \big)$ 1 +  $(2)$ 2 =  $\sqrt{3}$ 2 . Die so erzeugten Binomialkoeffizienten können schematisch im *Pascal'sches Dreieck* aufgeschrieben werden.

 $\mathbf{r}$ 

)

)

 $\mathbf{r}$ 

Der Binomialkoeffizient, auf den zwei Pfeile zeigen, wird berechnet durch Addition der beiden Binomialkoeffizienten, die Ausgangspunkte der Pfeile sind. Mit Hilfe der obigen Rekursionsformel können dem Pascal'schen Dreieck beliebige weitere Zeilen hinzugefügt werden.

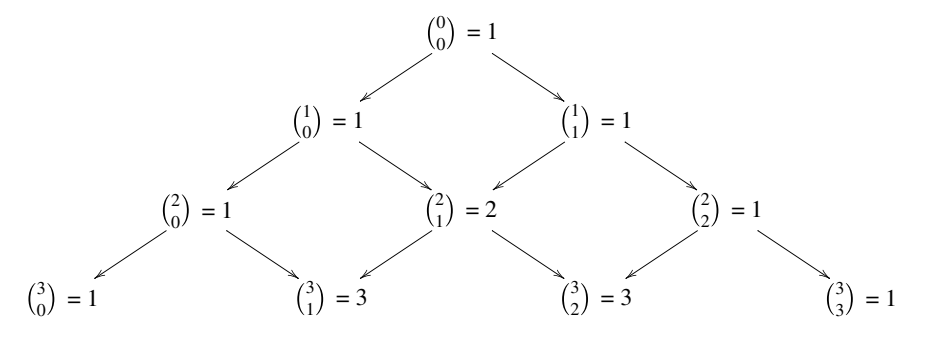

**Abb. 1.2** Pascal'sches Dreieck.

#### **Binomischer Lehrsatz**

Der binomische Lehrsatz verallgemeinert für  $n \in \mathbb{N}$  die bekannten ersten beiden binomischen Formeln:

$$
(x + y)^n = \sum_{k=0}^n {n \choose k} x^{n-k} y^k.
$$

Dabei werden die Binomialkoeffizienten der n-ten Zeile des Pascal'schen Dreiecks verwendet. Ein Ausmultiplizieren von  $(x + y)^n$  nach dem Distributivgesetz kann also umgangen werden.

#### **Beispiele**

a) 
$$
(x + y)^2 = \sum_{k=0}^{2} {2 \choose k} x^{2-k} y^k = {2 \choose 0} x^2 + {2 \choose 1} xy + {2 \choose 2} y^2 = x^2 + 2xy + y^2
$$
.  
\nb)  $(x - y)^2 = (x + (-y))^2 = \sum_{k=0}^{2} {2 \choose k} x^{2-k} (-y)^k = {2 \choose 0} x^2 - {2 \choose 1} xy + {2 \choose 2} y^2 = x^2 - 2xy + y^2$ .  
\nc)  $(x + y)^3 = \sum_{k=0}^{3} {3 \choose k} x^{3-k} y^k = {3 \choose 0} x^3 + {3 \choose 1} x^2 y + {3 \choose 2} xy^2 + {3 \choose 3} y^3 = x^3 + 3x^2y + 3xy^2 + y^3$ .

#### **1.3.4 Reelle Zahlen**

Die positive Lösung √2 der Gleichung  $x^2 = 2$  ist keine rationale Zahl. Dies kann durch Die positive Lösung √2 der Gleichung x<sup>2</sup> = 2 ist keine rationale Zahl. Dies kann durch<br>einen Widerspruchsbeweis ¬(A ∧ ¬B) mit A : (√2)<sup>2</sup> = 2 und B : √2 ∉ ℚ nachgewiesen werden.

 $A: (\sqrt{2})^2 = 2 \wedge \neg B: \sqrt{2} = \frac{n}{m}$  $\frac{n}{m}$ , wobei *n*, *m* teilerfremd gewählt werden können.  $\Rightarrow$  ( $\frac{n}{2}$ )  $\overline{m}$  $\sqrt{2}$  $= 2 \Rightarrow n^2 = 2m^2$ ,  $n^2$  ist gerade und damit auch *n*, d. h.  $n = 2k$ .  $\Rightarrow n^2 = (2k)^2 = 4k^2 = 2m^2 \Rightarrow 2k^2 = m^2$  also ist  $m^2$  gerade und damit auch m.

Damit erhält man den Widerspruch, dass  $n$  und  $m$  entgegen der Annahme nicht teilerfremd sind. Da A richtig ist, muss also  $\neg B$  falsch gewesen sein und B damit richtig.

Rationale Zahlen lassen sich als Dezimalzahlen mit einer endlichen oder einer unendlichen sich periodisch wiederholenden Ziffernfolge nach dem Dezimalpunkt darstellen. Eine *irrationale Zahl* ist eine Dezimalzahl mit einer unendlichen und sich nicht periodisch wiederholender Ziffernfolge nach dem Dezimalpunkt. Beispiele irrationaler Zahlen sind

$$
\sqrt{2} = 1,414213562373095...
$$
,  $\pi = 3,141592653589793...$ ,  
 $e = 2,718281828459045...$ 

Die Dezimalziffern irrationaler Zahlen können als Grenzwerte von *Folgen* rationaler Zahlen berechnet werden. Die Vervollständigung der Menge ℚ um die irrationalen Zahlen wird als Menge ℝ der*reellen Zahlen* bezeichnet. Die Menge der Dezimalzahlen stimmt also mit den reellen Zahlen überein.

In ℝ gelten die gleichen Axiome für die Verknüpfungen ,,+" und ,,⋅" wie in ℚ. Das Tripel (ℝ, +, ⋅) bildet also wieder einen Körper.

#### **Wurzeln**

Unter den Lösungen der Gleichung

$$
x^n = a
$$

für reelle Zahlen  $a > 0$  und  $n \in \mathbb{N}$  gibt es genau eine positive Lösung  $x > 0$ . Diese wird als positive *n*-te *Wurzel* 

$$
x := \sqrt[n]{a} = a^{\frac{1}{n}}
$$

bezeichnet. Die Lösungsdarstellung  $x = a^{\frac{1}{n}}$  gewährleistet, dass die Potenzrechengesetze angewendet werden können und x sich dann als Lösung der Gleichung  $x^n = a$  ergibt. Mit dieser Festlegung können für eine Basis  $a > 0$  dann auch rationale Exponenten verwendet werden.

enden.<br>Die Gleichung x<sup>2</sup> = *a* besitzt damit die positive *Quadratwurzel x*<sub>1</sub> = √a = √  $\sqrt[2]{a} = a^{\frac{1}{2}}$  als Die Gleichung *x*<sup>2</sup> = a besitzt damit die positive Quadratwurzel *x*<sub>1</sub> =  $\sqrt{a} = \sqrt{a} = a$ <sup>2</sup> als<br>Lösung. Einzige weitere Lösung der Gleichung ist die negative Quadratwurzel *x*<sub>2</sub> = −√a.

#### **Beispiele**

- a)  $\sqrt{25} = \sqrt{5 \cdot 5} = (5^2)^{\frac{1}{2}} = 5^{2 \cdot \frac{1}{2}} = 5^1 = 5.$
- b)  $\frac{90}{7}$ 3  $\frac{20}{ }$ 2  $=\frac{2^1 \cdot 3^2 \cdot 5^1}{2}$  $3^{1} \cdot 2^{\frac{1}{2}}$ 2  $= 2^{1-\frac{1}{2}} \cdot 3^{2-1} \cdot 5^1 = 15\sqrt{2}.$ c)  $\sqrt[3]{64x^{12}} = (2^6 \cdot x^{12})^{\frac{1}{3}} = (2^6)^{\frac{1}{3}} \cdot (x^{12})^{\frac{1}{3}} = 2^{6 \cdot \frac{1}{3}} \cdot x^{12 \cdot \frac{1}{3}} = 2^2 \cdot x^4 = 4x^4$ .

#### **Ordnungseigenschaften der reellen Zahlen**

Mit den *Vergleichszeichen* =, <, ≤, >, ≥ wird die Größe zweier reeller Zahlen *a* und *b* verglichen.  $a = b$ ,  $a < b$ ,  $a \le b$ ,  $a > b$ ,  $a \ge b$  bedeuten a ist gleich, kleiner, kleiner oder gleich, größer, größer oder gleich b.

Für ≤ gelten die Eigenschaften Reflexivität, Antisymmetrie und Transitivität einer *Ordnungsrelation* und es lassen sich alle reellen Zahlen der Größe nach ordnen. Für  $a, b, c \in \mathbb{R}$ gilt:

Reflexivität:  $a \le a$ , Antisymmetrie:  $a \leq b \quad \land \quad b \leq a \quad \Rightarrow \quad a = b$ , Transitivität:  $a \leq b \land b \leq c \Rightarrow a \leq c$ , Linearität:  $a \leq b \quad \lor \quad b \leq a$ .

#### **Beispiele**

a) (Antisymmetrie):  $x \le 5 \quad \land \quad 5 \le x \quad \Rightarrow \quad x = 5$ . b) (Transitivität):  $x \le 5 \land 5 \le y \Rightarrow x \le y$ .

Darüber hinaus gelten die Eigenschaften

 $a \leq b \Leftrightarrow a+c \leq b+c \text{ and } a \leq b \wedge c \geq 0 \Rightarrow a \cdot c \leq b \cdot c.$ 

#### **Intervalle**

Für reelle Zahlen  $a$  und  $b$  werden Intervalle als zusammenhängende Teilmengen der reellen Zahlen folgendermaßen erklärt:

*Abgeschlossenes Intervall* für  $a \le b$   $[a, b] := \{x \in \mathbb{R} \mid a \le x \le b\}.$ *Offenes Intervall* für  $a < b$   $a, b$  : = { $x \in \mathbb{R}$  |  $a < x < b$  }. *Halboffenes Intervall* für  $a < b$   $|a, b| := \{x \in \mathbb{R} \mid a < x \le b\}.$ *Uneigentliches Intervall*  $[a, \infty] := \{x \in \mathbb{R} \mid a \leq x\}.$ 

Mit entsprechender Definition sind auch  $[a, b], [a, \infty], [-\infty, b]$  und  $[-\infty, b]$  erklärt. Für offene Intervalle sind auch runde Klammern gebräuchlich, also  $|a, b| = (a, b)$ .

Die Schreibweise ∞ im Intervall [ $a, \infty$ [ gibt an, dass x unendlich groß werden kann. Das Intervall ist also nach oben unbeschränkt, d. h., für jedes  $K \in \mathbb{R}$  gibt es ein  $x \in [a, \infty)$  mit >. Der Ausdruck ∞für *unendlich* bezeichnet die Unbeschränktheit eines Intervalls und keine unendlich große Zahl mit der nach den üblichen Rechenregeln gerechnet werden darf. Insbesondere sind folgende Ausdrücke *nicht erklärt*:

$$
\frac{\infty}{\infty}, \quad \infty - \infty \quad \text{und} \quad \infty \cdot 0 \, .
$$

Der *Betrag* einer Zahl  $x \in \mathbb{R}$  wird festgelegt durch

$$
|x| := \begin{cases} x, & 0 \le x, \\ -x, & x < 0. \end{cases}
$$

 $|x|$  gibt den Abstand von  $x$  zur Null an und wird gemessen durch eine positive Zahl oder null. Mit der Definition erhält man  $|0| = 0$ ,  $|5| = 5$  und  $|-5| = -(-5) = 5$ .

#### **Eigenschaften des Betrages**

Für  $x, y \in \mathbb{R}$  besitzt der Betrag folgende Eigenschaften:

- a)  $|x| \ge 0$  und  $|x| = 0 \Leftrightarrow x = 0$ .
- b)  $|x \cdot y| = |x| \cdot |y|$ .
- c)  $|x + y| \le |x| + |y|$ .

Der Abstand zwischen zwei Zahlen x, y ∈ ℝ wird durch |x – y| gemessen. Man erhält also beispielsweise für  $x = -4$  und  $y = 7$  den Abstand  $|x - y| = |-4 - 7| = 11$ . Dass der Abstand von  $x$  zu  $y$  gleich dem Abstand von  $y$  zu  $x$  ist, erhält man aus der zweiten Betragseigenschaft

$$
|x - y| = |-(y - x)| = |(-1) \cdot (y - x)| = |-1| \cdot |y - x| = |y - x|.
$$

Die Lösungsmenge einer Ungleichung mit einem Betrag kann durch Unterscheidung der beiden Fälle in der Definition des Betrages über zwei Ungleichungen berechnet werden.

**Beispiel** Für welche Zahlen  $x \in \mathbb{R}$  ist der Abstand zu einer festen reellen Zahl  $x_0$  kleiner als eine positive reelle Zahl Epsilon, also wann gilt  $|x - x_0| < ε$ ?

$$
\begin{array}{ccccccc} |x-x_0|<\varepsilon & \Leftrightarrow & -(x-x_0)<\varepsilon \wedge x-x_0<\varepsilon & \Leftrightarrow & -\varepsilon < x-x_0<\varepsilon \\ & & \Leftrightarrow & & x_0-\varepsilon < x < x_0 + \varepsilon & \Leftrightarrow & x \in ]x_0-\varepsilon, x_0+\varepsilon[ \ . \end{array}
$$

# **1.4 Aufgaben**

#### **Aufgabe 1.1**

Für folgende Aussageverbindungen gebe man die Wahrheitstafeln an:

a)  $(A \Rightarrow B) \Leftrightarrow \neg(A \land \neg B)$ . b)  $(A \wedge B) \vee C$ .

#### **Aufgabe 1.2**

Für folgende Aussageverbindungen gebe man die Wahrheitstafeln an:

a)  $(A \Rightarrow B) \Leftrightarrow (\neg B \Rightarrow \neg A)$ . b)  $(A \vee B) \wedge C$ .

#### **Aufgabe 1.3**

Für alle  $x, y \in \mathbb{R}$ , für die  $x \neq 0, y \neq 0$  und  $x + y \neq 0$  gilt, folgt  $x^3 + y^3 \neq (x + y)^3$ . Man beweise diese Aussage indirekt.

#### **Aufgabe 1.4**

**Autgabe 1.4**<br>Für *x*, *y* > 0 folgt √ $\overline{x + y}$  ≠ √ $\overline{x}$  + √ $\overline{y}$ . Man beweise diese Aussage indirekt.

#### **Aufgabe 1.5**

a) Gegeben seien die folgenden Teilmengen der reellen Zahlen:

 $A := \{x \in \mathbb{R} : 4 < x \leq 7\}, \quad B := [1, 5], \quad C := \{1, 2, 3, 4, 5, 6, 7, 8, 9, 10\}.$ 

Man bestimme

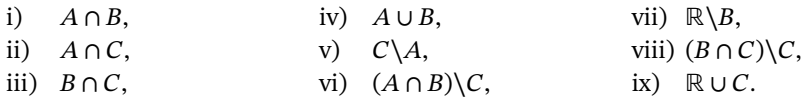

b) Folgende Summen schreibe man unter Verwendung des Summenzeichens

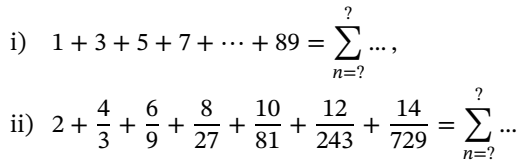

#### **Aufgabe 1.6**

a) Gegeben seien die folgenden Teilmengen der reellen Zahlen:

$$
A := \{x \in \mathbb{R} : 0 \le x < 4\}, \quad B := [3, 8], \quad C := \{-2, -1, 0, 1, 2, 3, 4, 5\}.
$$

Man bestimme

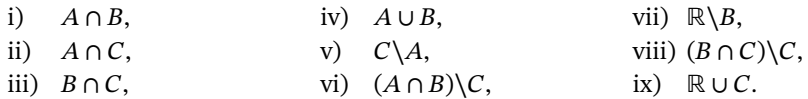

b) Folgende Summen schreibe man unter Verwendung des Summenzeichens

i) 
$$
2 + 4 + 6 + 8 + \dots + 54 = \sum_{n=2}^{7} \dots
$$
,  
\nii)  $\frac{2}{4} + \frac{5}{8} + \frac{8}{16} + \frac{11}{32} + \dots + \frac{41}{32768} = \sum_{k=2}^{7} \dots$ 

#### **Aufgabe 1.7**

Man zeige mit Hilfe vollständiger Induktion, dass die Zahlen  $a_n := 7^n - 4$  für  $n ≥ 1$  durch drei teilbar sind.

**Aufgabe 1.8**<br>Man zeige mit Hilfe vollständiger Induktion, dass für alle *n* ∈ ℕ gilt ∑  $k=1$  $(2k-1)=n^2$ .

#### **Aufgabe 1.9**

- a) Man berechne kgV und ggT von 2880 und 8400.
- b) Mit Hilfe von Bruch- und Potenzrechnung vereinfache man folgende Ausdrücke:

i) 
$$
\frac{a^2 - b^2}{a + b} + \frac{a^2 - ab}{a - b},
$$
  
\nii) 
$$
\frac{xy - 5/y}{y} - \frac{y^3 - 5}{y^2} + \frac{3 + xy}{xyz} - \frac{3/x}{yz},
$$
  
\niii) 
$$
\frac{x^2y^{m+1} - y^3(x^n)^2}{y\sqrt{x}}.
$$

#### **Aufgabe 1.10**

a) Man berechne kgV und ggT von 3360 und 6600.

b) Mit Hilfe von Bruch- und Potenzrechnung vereinfache man folgende Ausdrücke:

i) 
$$
\frac{x^2y(xyz)^2 + 2(xyz)^3 + x^2y^3z^4}{(x + z)^2},
$$
  
\nii) 
$$
\frac{3xy^2z + y/z}{y^2z} + \frac{2z^2 - 1}{yz^2} + \frac{yz + 2y/x}{y} - \frac{2}{x},
$$
  
\niii) 
$$
\frac{x^{3/2} + 3\sqrt{x}}{x - \sqrt{xy}} + \frac{y^{3/2} + 3\sqrt{y}}{y - \sqrt{xy}}.
$$

#### **Aufgabe 1.11**

a) Man berechne die folgenden Binomialkoeffizienten:

$$
\begin{pmatrix} 7 \\ 0 \end{pmatrix}, \begin{pmatrix} 7 \\ 1 \end{pmatrix}, \begin{pmatrix} 7 \\ 2 \end{pmatrix}, \begin{pmatrix} 7 \\ 3 \end{pmatrix}, \begin{pmatrix} 7 \\ 4 \end{pmatrix}, \begin{pmatrix} 7 \\ 5 \end{pmatrix}, \begin{pmatrix} 7 \\ 6 \end{pmatrix}, \begin{pmatrix} 7 \\ 7 \end{pmatrix}.
$$

b) Unter Verwendung des binomischen Lehrsatzes berechne man  $(x + 2y)^7$ .

# **Aufgabe 1.12**

a) Man berechne die folgenden Binomialkoeffizienten:

$$
\begin{pmatrix} 5 \\ 0 \end{pmatrix}, \begin{pmatrix} 5 \\ 1 \end{pmatrix}, \begin{pmatrix} 5 \\ 2 \end{pmatrix}, \begin{pmatrix} 5 \\ 3 \end{pmatrix}, \begin{pmatrix} 5 \\ 4 \end{pmatrix}, \begin{pmatrix} 5 \\ 5 \end{pmatrix}.
$$

b) Unter Verwendung des binomischen Lehrsatzes berechne man  $(3x + y)^5$ .